1

**Export["PathLocation.png", PathLocation]**

```
I n [ ] : = Length[DeleteFile /@ FileNames["index.html", "C:\\drorbn\\AcademicPensieve\\Album", 2]]
O u t [ ] =
      228
      folder = "C:\\drorbn\\AcademicPensieve\\Album\\2023.10.15_Up_the_Humber,_Down_the_Don";
      SetDirectory[folder];
      fs = Echo@Take[FileNames["*.gpx"], All];
      data = Union@Table["Geometry" /. Import[f, "Data"], {f, fs}];
      path = Echo@GeoGraphics[{Red, data},
           GeoGridRangePadding  Scaled[0.1],
           GeoScaleBar  "Kilometers"
          ];
      Export["path.png", path]
      PathLocation = Module{R = 3000, r = 30, n = 6, res = 600},
         ImageAssemble
          Partition[# , 3] &@Table
            Rasterize
             GeoGraphics{Red, Thick, data},
              GeoCenter  Mean@Cases[data, GeoPosition[l_List]  Mean[l], ∞] ,
              GeoRange  QuantityR (r / R)(k-1)/(n-1), "Kilometers",
              GeoScaleBar  "Kilometers",
              ImageSize  res
             ,
             RasterSize  res
            ,
            {k, n},
          "Fit", Background  White
```
» {2023-10-15\_07-25\_Sun.gpx}

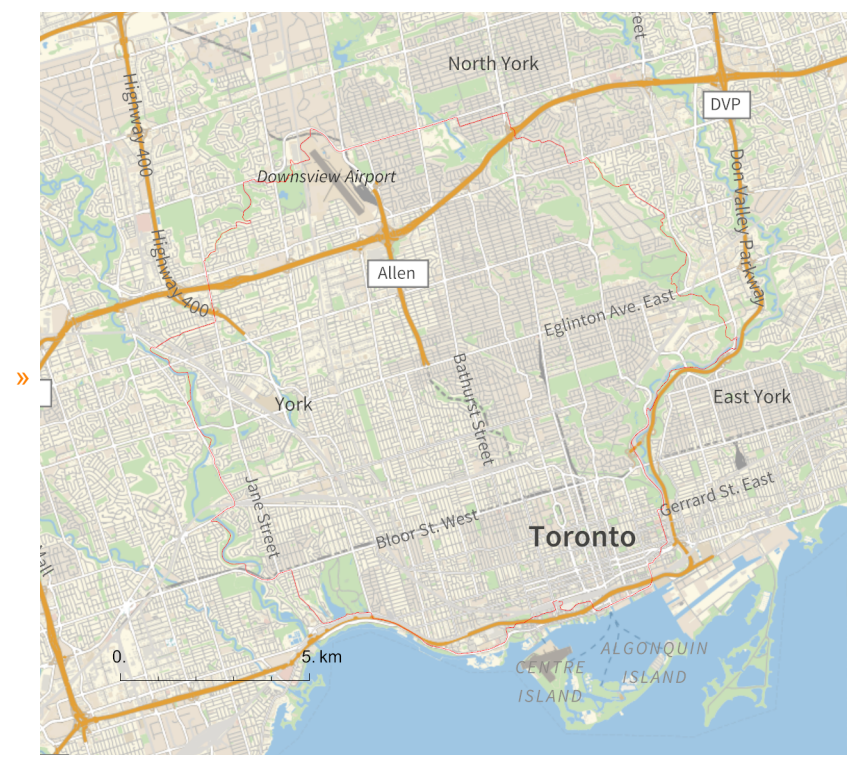

*O u t [ ] =*

path.png

*O u t [ ] =*

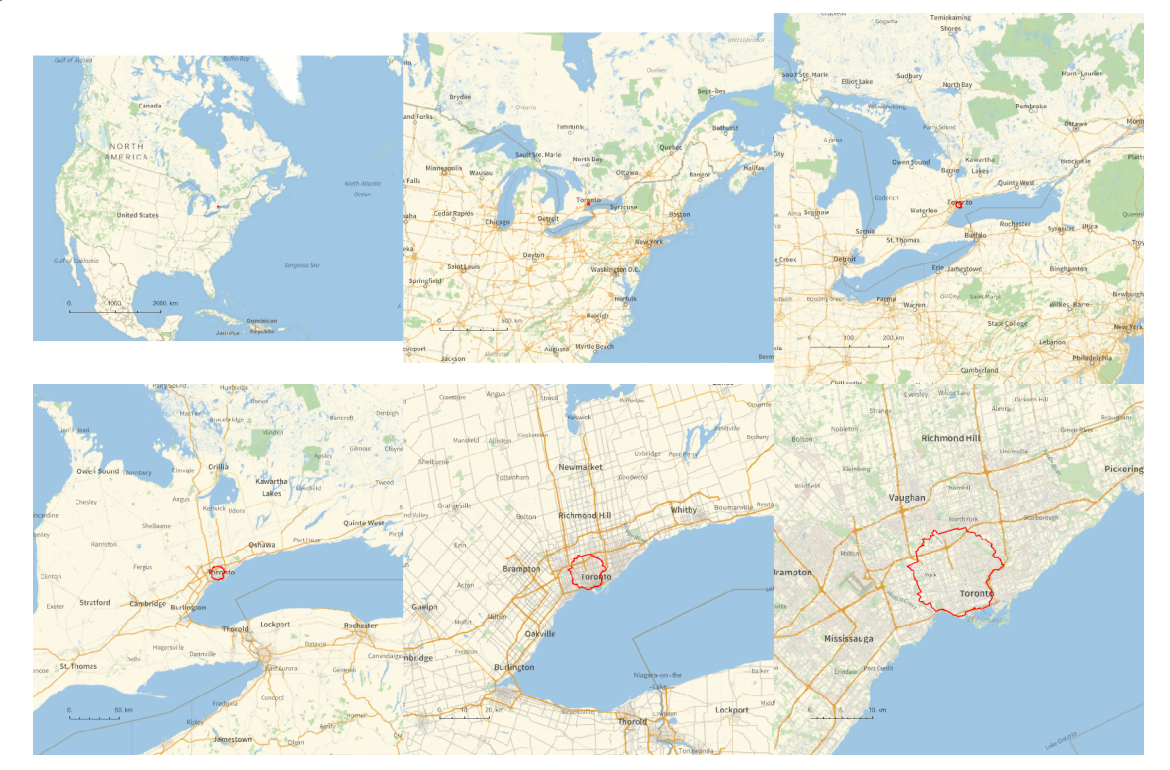

*O u t [ ] =*

PathLocation.png

**folder = "C:\\drorbn\\AcademicPensieve\\Album\\2023.10.15\_Up\_the\_Humber,\_Down\_the\_Don"; SetDirectory[folder];**

```
(Interpretation[ImageResize[Import@# , 400], # ]  "") & /@
FileNames["*.jpg" "*.jpeg" "*.png" "*.mp4"]
```
59km (I had to keep it short due to <a class=external href=https://www.sydney.edu.au/ science/about/our-people/academic-staff/zsuzsanna-dancso.html>work obligations</a>). My path intersected several times with the Toronto Marathon.

```
In[\circ]:= {
```

```
"TitleNotes"  "59km (I had to keep it short due to <a class=external
    href=https://www.sydney.edu.au/science/about/our-people/academic-staff/zsuzsanna
    -dancso.html>work obligations</a>). My path
    intersected several times with the Toronto Marathon.",
 "ImageComments"  {}
}
```
*O u t [ ] =*

{TitleNotes  $\rightarrow$  59km (I had to keep it short due to  $\le$ a class=external href=https://www.sydney.edu.au/science/about/our-people/academic-staff/zsuzsannadancso.html>work obligations</a>). My path intersected several times with the Toronto Marathon., ImageComments  $\rightarrow \{\}$